BOC Низкоскоростной терминал Booster с функцией форсирования

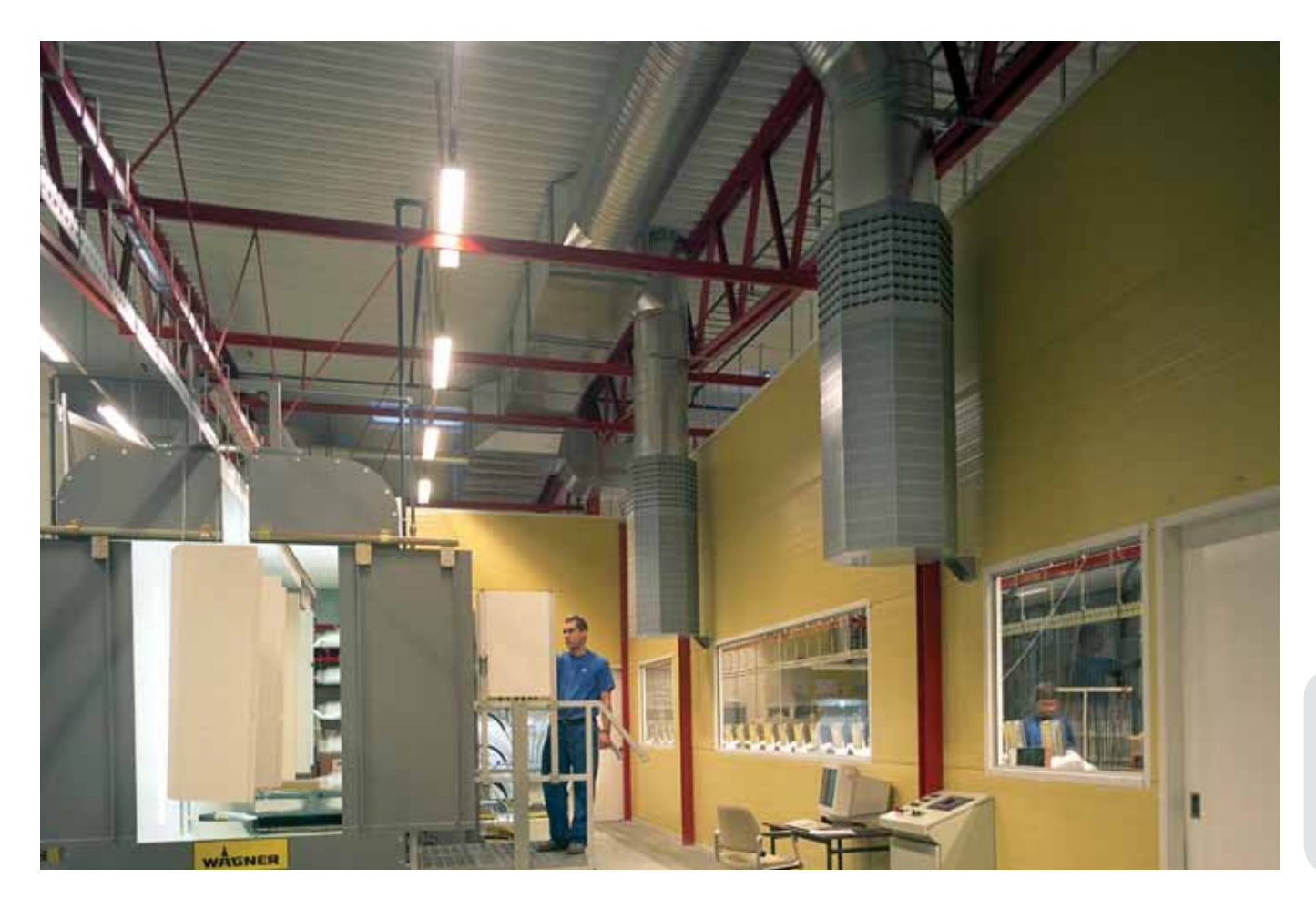

# **Основные данные**

- ► Пригоден для воздушного охлаждения и обогрева помещений
- ► Регулирование- двигателем либо вручную
- ► Для высоких помещений
- ► Не занимает площади пола
- ► Включен в базы данных MagiCAD и CadVent

# **Краткая таблица**

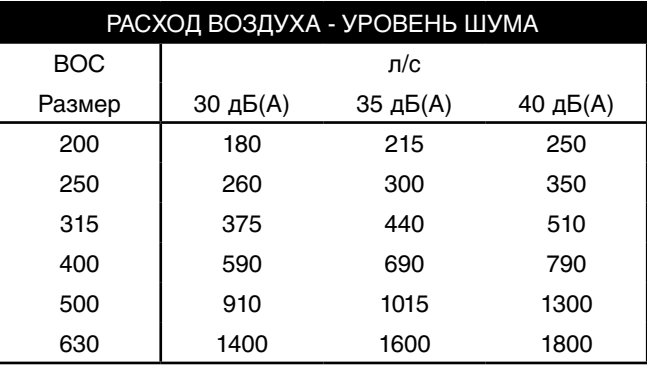

Эти данные получены при открытой заслонке и звукопоглощении помещения 16 дБ (**эквивалентно**  площади звукопоглощения, равной 150 м<sup>2</sup>. Подключенный воздуховод - прямой, без помех.)

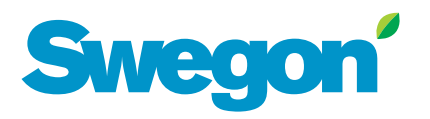

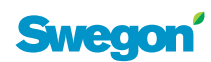

# **Техническое описание**

## **КОНСТРУКЦИЯ**

BOC предназначен для помещений с высокими потолками, таких как крупные магазины, промышленные предприятия, спортивные залы и т.п. Он имеет форму восьмигранной призмы. Верхняя секция терминала оснащена нашими уникальными аэродинамическими дисками, нижняя- имеет перфорированную съемную переднюю панель, внутри которой расположен лист с адаптивной распределительной системой VARIZON®. Дисковая и перфорированная секции разделены заслонкой, управляемой электродвигателем (1) или вручную (2), см. рис. 1. ВОС монтируется у стены или колонны с помощью прилагаемых кронштейнов.

## **МАТЕРИАЛ И ОБРАБОТКА ПОВЕРХНОСТЕЙ**

ВОС изготовлен из оцинкованной листовой стали. Диски - из пластмассы S/ABS, система VARIZON из полипропилена. Терминал окрашен эмалевой пудрой серого цвета RAL 7037, может поставляться и в других цветовых исполнениях: металлический белый RAL 9006, черный RAL 9005, металлический серый RAL 9007, стандартный белый RAL 9010, ярко-белый RAL 9003 (NCS 0500) а также с гальванопокрытием.

## **СПЕЦИАЛЬНОЕ ИСПОЛНЕНИЕ**

Возможно специальное исполнение. Более подробную информацию можно получить у фирмы - нашего партнера в Вашей стране.

## **ПРИНАДЛЕЖНОСТИ**

#### **CRM1**

Регулируемый блок измерения (4, рис.1) для наладки расхода воздуха.

#### **FSR**

Быстроразъемная муфта для облегчения монтажа и демонтажа (5, рис.1).

#### **Автоматика**

VHC (1, рис. 2) производит переключения охлаждение/обогрев ВОС, управляемого двигателем.  Параметр управления - разность температур воздуха Приточного и Помещения.

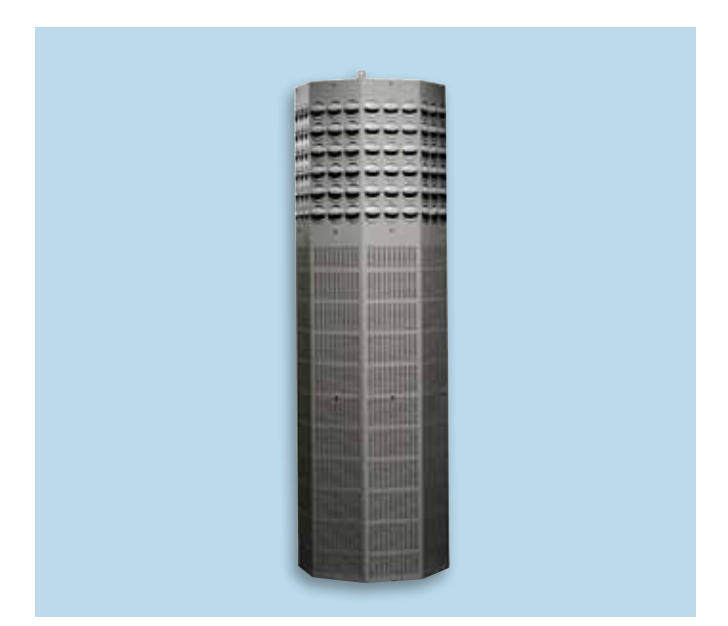

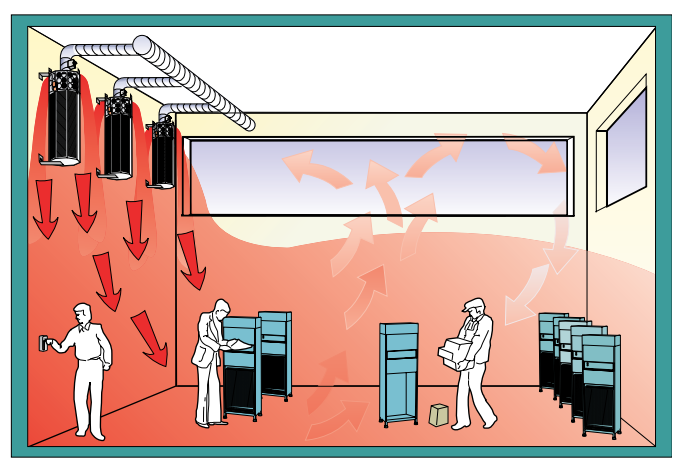

Обогрев

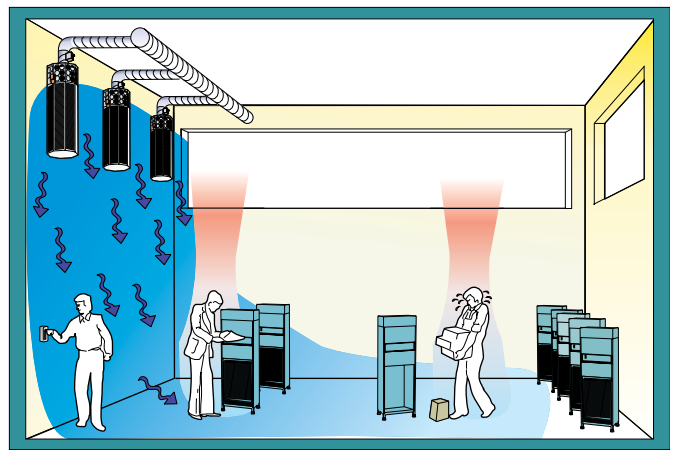

Охлаждение

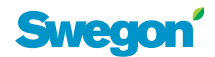

## **ПРОЕКТИРОВАНИЕ**

BOC устанавливается на высоте 2,5 – 5 м от уровня пола до нижнего края терминала. Высота зависит от размера терминала, расхода воздуха и перепада температуры. Управление переключающей заслонкой обычно осуществляется автоматикой VHC (см. выше). 

Следует иметь ввиду, что в диаграммах выбора представлены характеристики при эквивалентной площади звукопоглощения 150 м<sup>2</sup>, что означает весьма высокие скорости воздуха в терминале. Следует также определить правильное подключение воздуховодов - без создания дополнительного шума. См. рис. 4.

## **НАЛАДКА**

Наладка расхода воздуха производится устройством для регулирования расхода воздуха (4), монтируемым в воздуховод перед ВОС. См. рис. 1. Внимание! 4 и 5 (рис. 1) не входят в поставку.

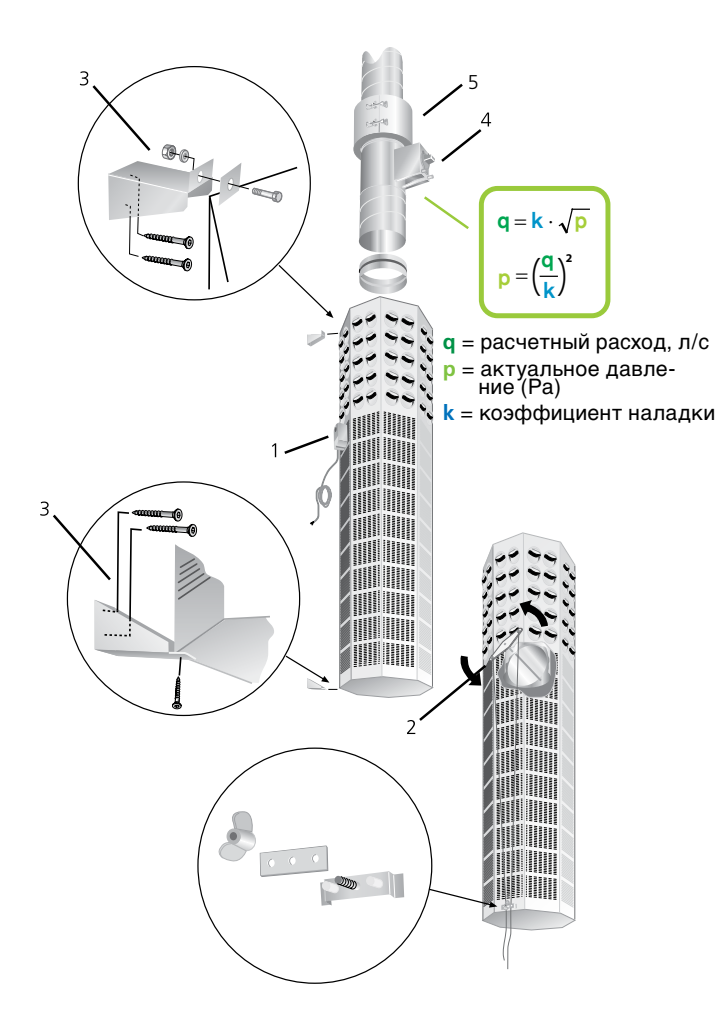

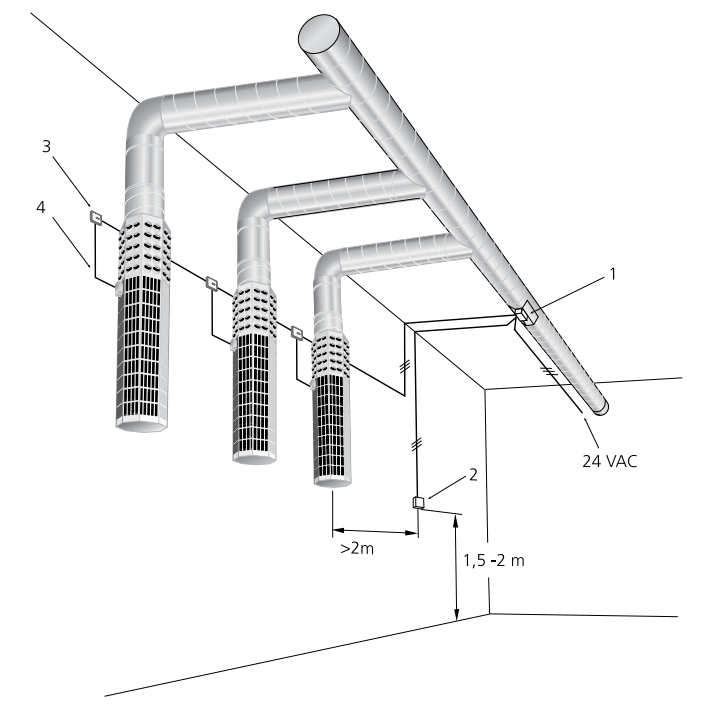

#### **Рис. 2.** BOC c VHC

#### **Пояснения к рис. 2**

- 1 = Автоматика VHC с датчиком температуры       воздуховода
- 2 = Датчик температуры помещения
- 3 = Коробка подключений
- 4 = Штатный кабель двигателя 0,4 м

#### **MOНТАЖ**

Кронштейны (3), монтируемые к стене, а затем к ВОС, прилагаются. См. рис. 1.

## **ОБСЛУЖИВАНИЕ**

Устройство следует мыть теплой водой с добавлением посудомоющего средства. Доступ к внутренней части устройства - через съемные перфорированные передние панели.

#### **ЭКОЛОГИЯ/ НОРМЫ**

Декларации - строительная и CE имеются на нашем сайте.

#### **ПОДКЛЮЧЕНИЕ**

VHC подключается к питанию 24 V AC согласно схеме на рис. 2 и 3.

**Рис. 1.** Монтаж, наладка

## **Пояснения к рис. 1**

- 1 = BOC, регулируемый двигателем
- 2 = BOC, регулируемый вручную
- 3 = Кронштейны
- 4 = CRM 1, блок измерения, не входит в поставку 5 = FSR, быстроразъемная муфта, не входит в поставку

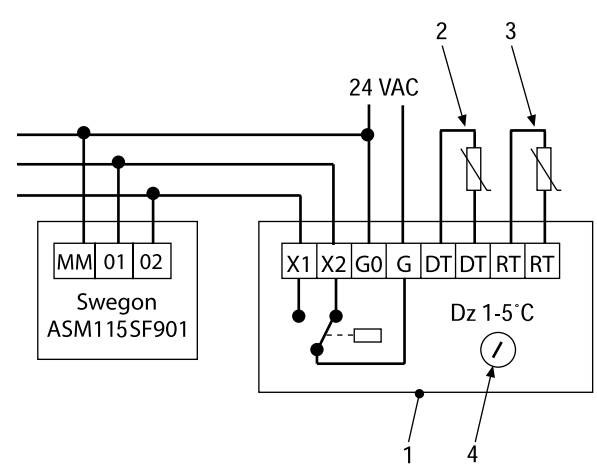

**Рис. 3.** Схема подключения с двигателем заслонки **Sauter** 

#### **Пояснения к рис. 3**

1 = Автоматика VHC

- 2 = Датчик температуры воздуховода, встроен (DT)
- 3 = Датчик температуры помещения, встроен (RT)
- 4 = Наладка температур переключения

## **ТЕХНИЧЕСКИЕ ДАННЫЕ**

- Уровень шума дБ (A) относится к помещению с площадью звукопоглощения 150 м<sup>2</sup> и измерен на расстоянии 2 м от терминала, а также при прямом, без помех, участке подключенного воздуховода.
- Характеристики электродвигателя: Sauter ASM 115 SF901 Напряжение электропитания: 24 V AC ±20%, 50...60 Гц 24 V DC ±20 % Потребляемая мощность :  4,8 W 8,7 VА Время работы:  60/120 сек (50 Hz)

#### **Таблица подключений воздуховода**

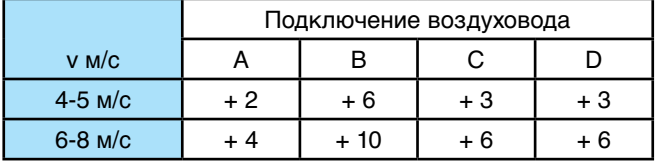

Влияние на уровень шума (дБ)  разных вариантов подключения воздуховода и разных скоростей воздуха в соединительном воздуховоде

#### **Уровень шума - ВОС**

Уровень мощности звука L (дБ)  $T$ аблица  $K_{\text{OK}}$ 

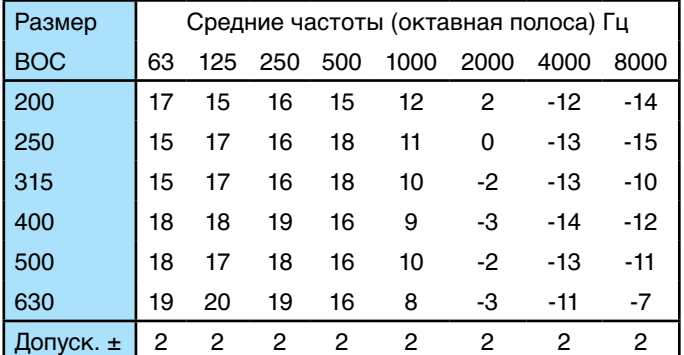

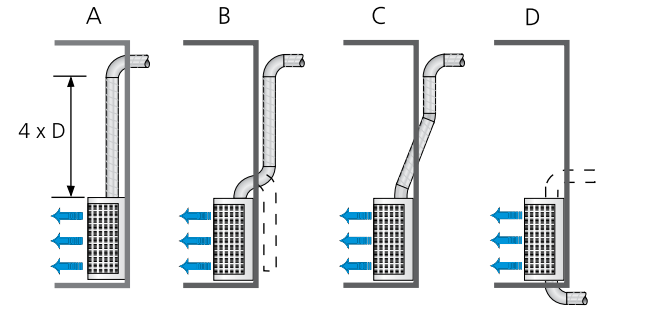

**Рис. 4.** Примеры влияния способа подключения терминала на уровень шума.

#### Шумоглушение ∆L (дБ) Taблица ∆L

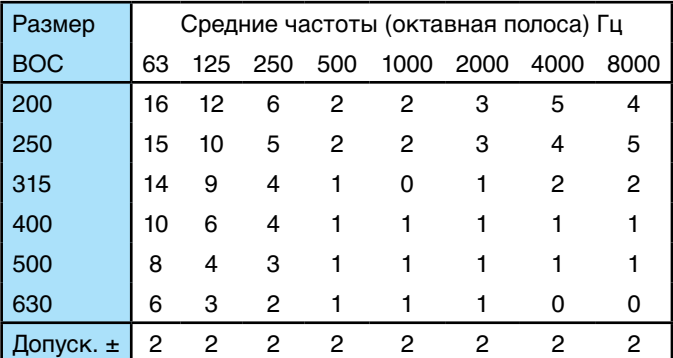

4

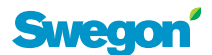

## **ДИАГРАММЫ ВЫБОРА**

# **BOC - Приточный воздух**

## **Расход воздуха - Длина выброса - Обогрев**

- Диаграммы не должны использоваться для ввода в эксплуатацию.
- На диаграммах представлены значения глубины проникновения воздушного потока в помещение, измеренные от нижнего края терминала.

## Пример :

BOC 400, расход воздуха 660 л/сек, глубина проникновения вниз 3,0 м при разности температур  для (подаваемой и помещения) обогрева +5 K. Если разность + 10 K, глубина проникновения уменьшается путем умножения на коэффициент 0,66, т. е. 3,0 м х 0,66 = 1,98 м.

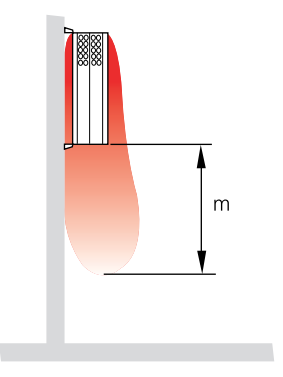

**Диаграмма 1.** Глубина проникновения струи вниз (м), обогрев, **∆**Т +5 K

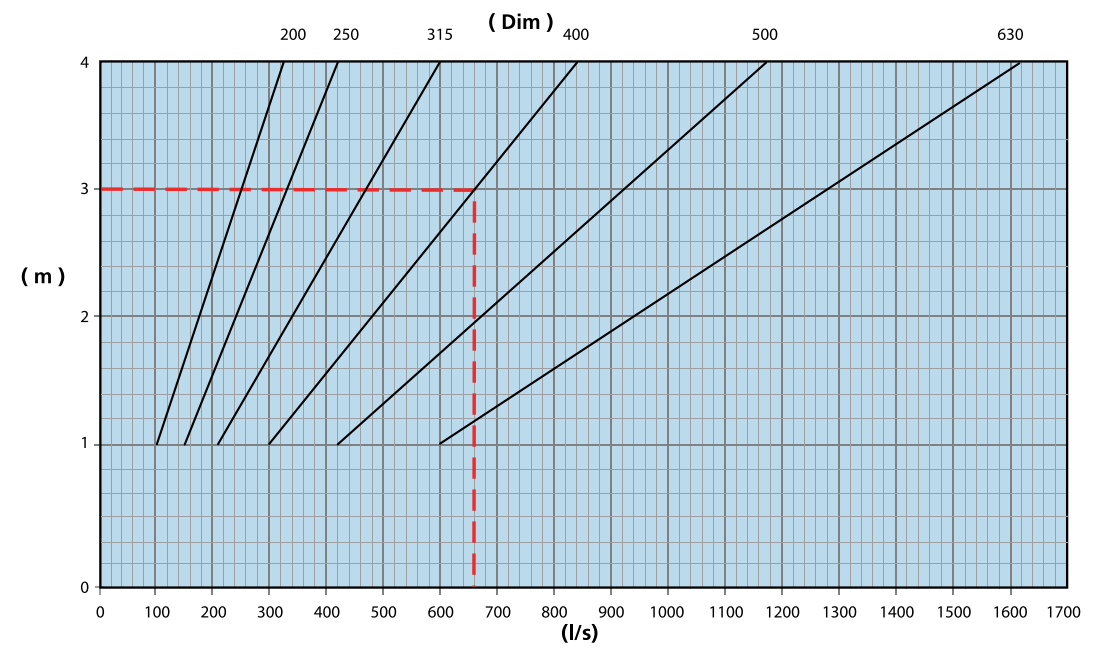

**Диаграмма 2.** Поправочный коэффициент для иных значений температуры (kf).

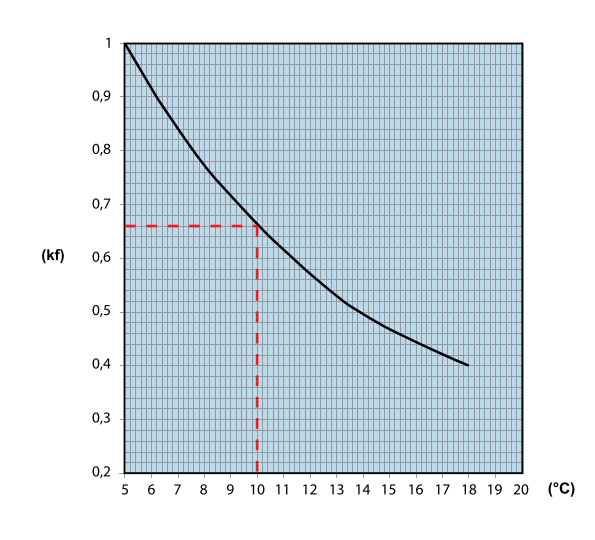

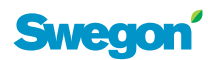

## **BOC - Приточный воздух - Монтаж у стены Расход воздуха - Зона действия - Охлаждение**

- Диаграммы не должны использоваться для ввода в эксплуатацию.
- На диаграммах представлены зона действия  $a_{0,20}$  и зона действия  $b_{0,20}$  в зависимости от выбранных размера терминала, расхода воздуха и высоты монтажа. Зона действия предусматривает расстояние до границы изовелы 0,2 м/сек при заданном значении ΔТ. В данном случае ΔТ - это разность между температурой воздуха в помещении на расстоянии 1,2 м от пола, и температурой приточного воздуха ( т.е. это не разность между температурой приточного и отработанного воздуха).
- Пример : Пусть заданы высота установки и размер терминала ВОС.

BOC 315 при высоте монтажа 3,2 м имеет : 4 – х метровую зону действия  $a_{0.20}$  и  $b_{0.20}$  при расходе воздуха 240 л/с 6 – ти метровую зону действия  $a_{0.20}$  и  $b_{0.20}$  при

расходе воздуха 360 л/с • Если необходимо получить другие зоны действия, можно применять формулу:

$$
\frac{q_{x}}{a_{0,2x}} = \frac{q_{a0,2}}{a_{0,2}}
$$

q<sub>x</sub> = искомый расход воздуха

- $a_{0.2x}$  = искомая зона действия
- $q_a$  = расход воздуха в известной зоне действия
- $a_{0.2}$  = известная зона действия
- Пример:

$$
\frac{450}{a_{0,2x}} = \frac{360}{6} = a_{0,2x} = 7.5 \text{ m}
$$

• При ∆t -6К расчет производится по формуле: a<sub>0,20</sub>∆t -3K · 1,25

## **Диаграмма 3.** Зона действия - Монтаж у стены при ∆t = -3 K

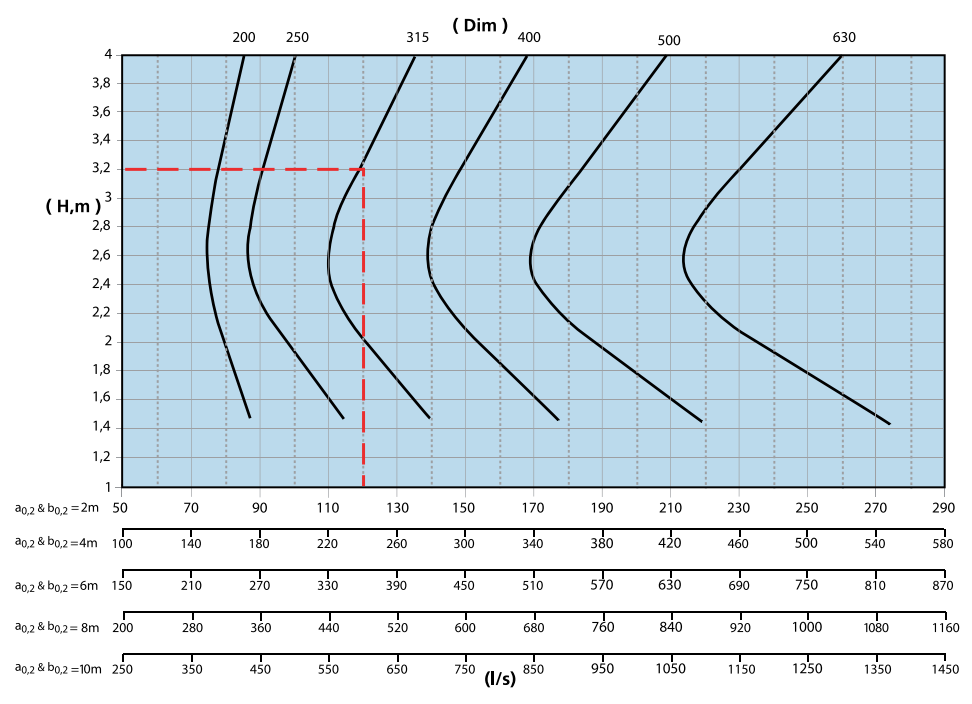

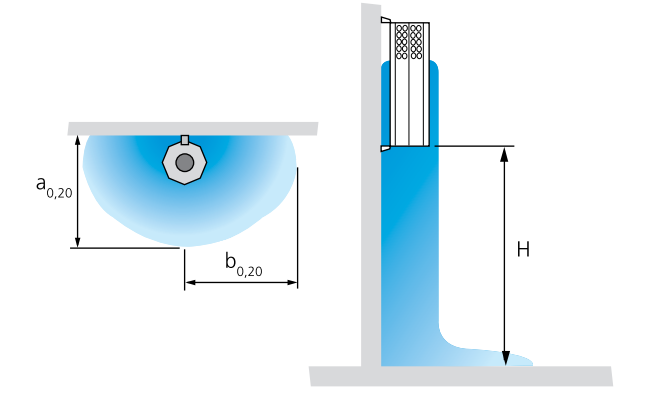

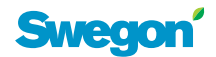

## **BOC - Приточный воздух - Подвесной монтаж Расход воздуха - Зона действия - Охлаждение**

- Эти диаграммы не должны использоваться при вводе в эксплуатацию.
- На диаграммах представлены зона действия  $a_{0,20}$  и зона действия  $b_{0,20}$  в зависимости от выбранных размера терминала, расхода воздуха и высоты монтажа. Зона действия предусматривает расстояние до границы изовелы 0,2 м/сек при заданном значении Δt. В данном случае Δt означает разность между температурой воздуха в помещении на расстоянии 1,2 м от пола, и температурой приточного воздуха (не разность между температурой приточного и отработанного воздуха).
- Пример :

Пусть заданы высота установки и размер терминала ВОС.

BOC 315 при высоте монтажа 3,2 м имеет : 4-х метровую зону действия  $a_{0,20}$  и  $b_{0,20}$  при расходе воздуха 500 л/с 6-ти метровую зону действия  $a_{0,20}$  и  $b_{0,20}$  при расходе воздуха 750 л/с

• Если необходимо получить другие зоны действия, можно применять следующую формулу :

$$
\frac{q_{x}}{a_{0,2x}} = \frac{q_{a0,2}}{a_{0,2}}
$$

- $q_x$  = искомый расход воздуха
- $a_{0.2x}$  = искомая зона действия
- $q_a$  = расход воздуха при известной зоне действия
- $a_{0.2}$  = известная зона действия
- Пример:

$$
\frac{950}{a_{0,2x}} = \frac{750}{6} = a_{0,2x} = 7,6 \text{ m}
$$

• При **∆**t -6 K расчет производится по формуле: a0,20**∆**t -3K · 1,25

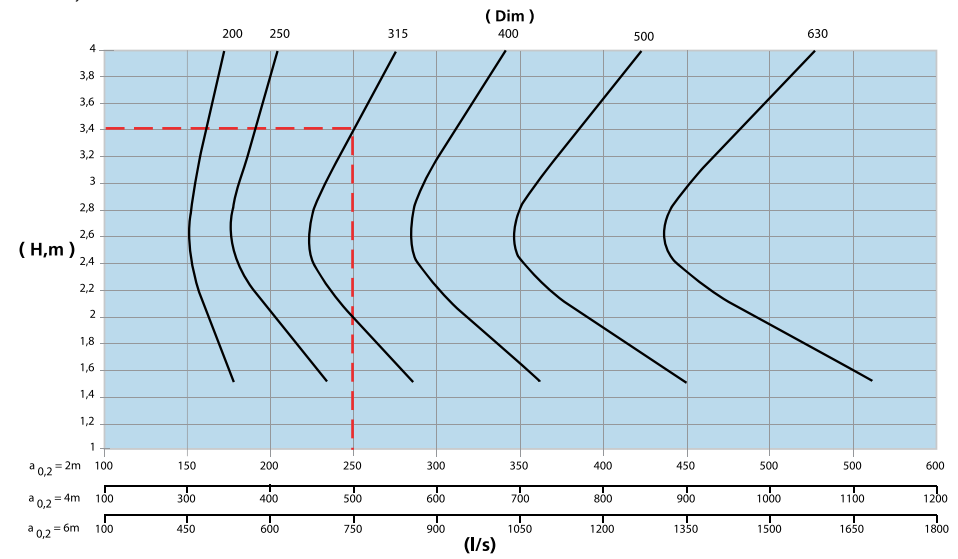

**Диаграмма 4.** Зона действия - Подвесной монтаж при ∆t = 3 K

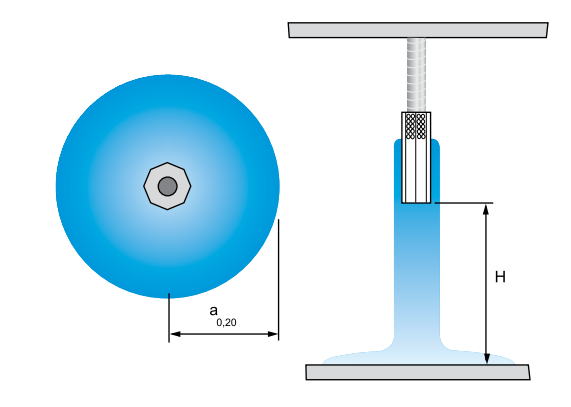

7

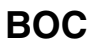

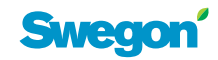

#### **Диаграммы выбора - BOC**

#### **Расход воздуха - Падение давления - Уровень шума**

- Диаграммы не используются для ввода в эксплуатацию.
- Значения дБ (A) приведены для помещений с звукопоглощением, эквивалентным площади 150 м<sup>2</sup> и на расстоянии 2 м от терминала, а также при прямом, без помех, участке подключенного воздуховода. См. рис. 4 для учета влияния типа подключения воздуховода на рост уровня шума.

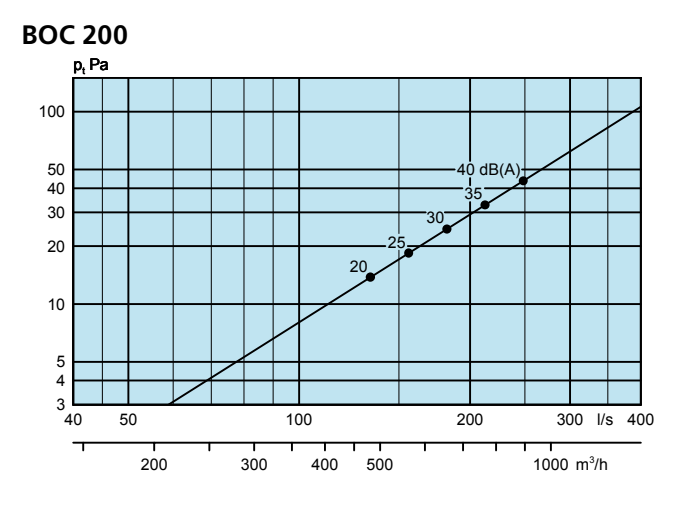

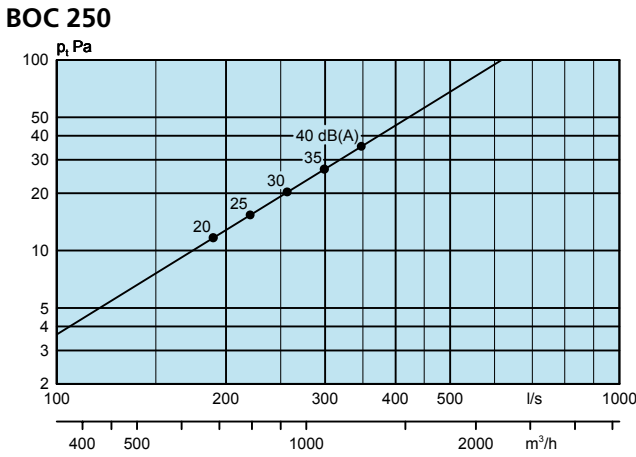

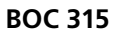

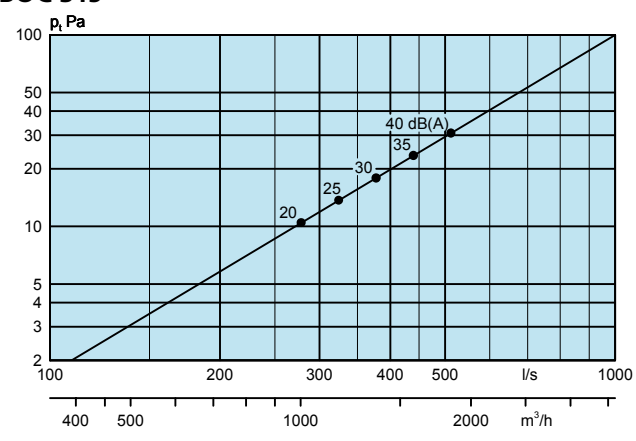

- Значения дБ (C) обычно на 6 9 dB превышают значения дБ (A).
- Диаграммы показывают линию давления при открытой заслонке аппарата. Если заслонка закрыта, уровень шума возрастает примерно на 5 дБ, а общее значение давления примерно на 8 Па.

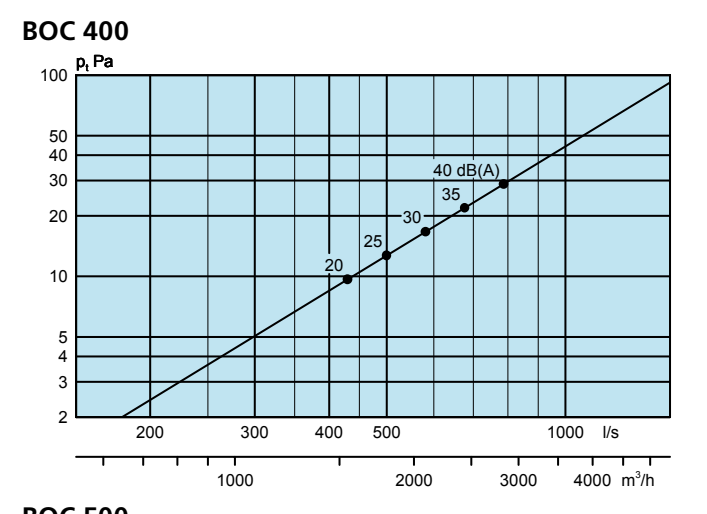

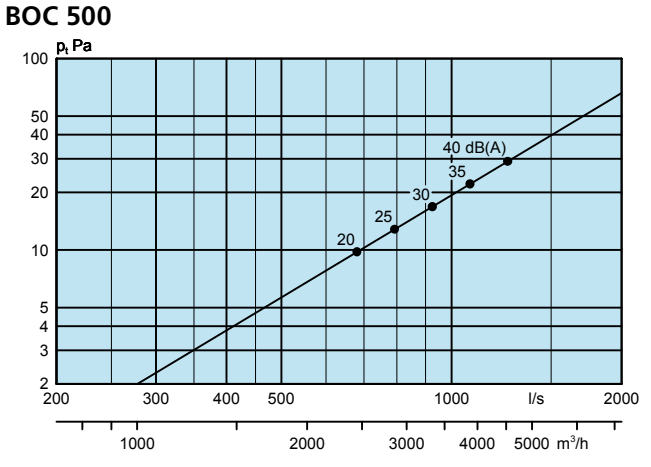

**BOC 630**

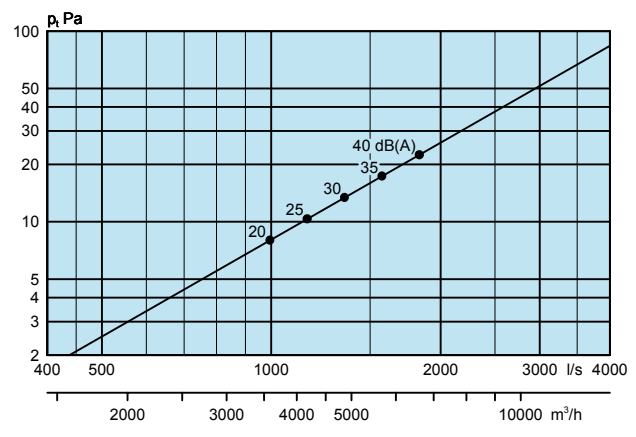

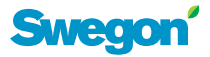

# **РАЗМЕРЫ И ВЕС**

**BOC**

| Размер | А    | В   | C  | ØD  | Е   | Вес, кг |
|--------|------|-----|----|-----|-----|---------|
| 200    | 1300 | 320 | 17 | 200 | 264 | 18.0    |
| 250    | 1400 | 353 | 17 | 250 | 281 | 21,0    |
| 315    | 1500 | 381 | 17 | 315 | 295 | 23.0    |
| 400    | 1600 | 464 | 17 | 400 | 336 | 29.0    |
| 500    | 1800 | 612 | 17 | 500 | 410 | 35,0    |
| 630    | 2000 | 762 | 17 | 630 | 485 | 45,0    |

# **СПЕЦИФИКАЦИЯ**

## **Продукт**

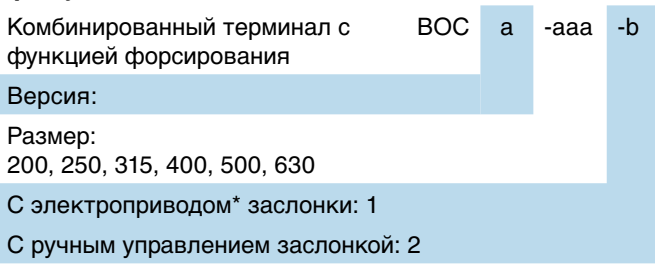

\* Sauter ASM115 SF901

#### **Принадлежности**

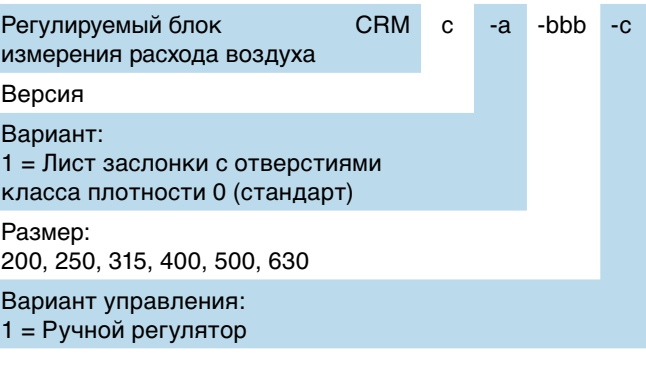

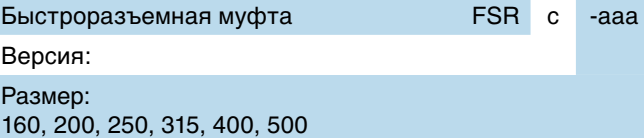

## **ОПИСАНИЕ**

Восьмигранный низкоскоростной терминал типа BOC бустер с функцией форсирования и следующими характеристиками :

- Регулируемая картина распределения воздуха и зона действия
- Не засоряется
- Используется для подачи как холодного, так и теплого воздуха
- Монтажные кронштейны прилагаются
- Встроен переключатель режима/способа подачи воздуха
- Возможность чистки
- Лакирован методом напыления серой краской, RAL 7037

Принадлежности:

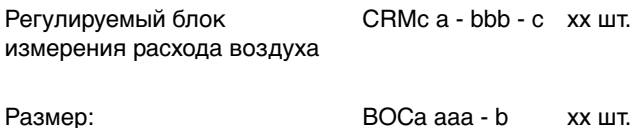

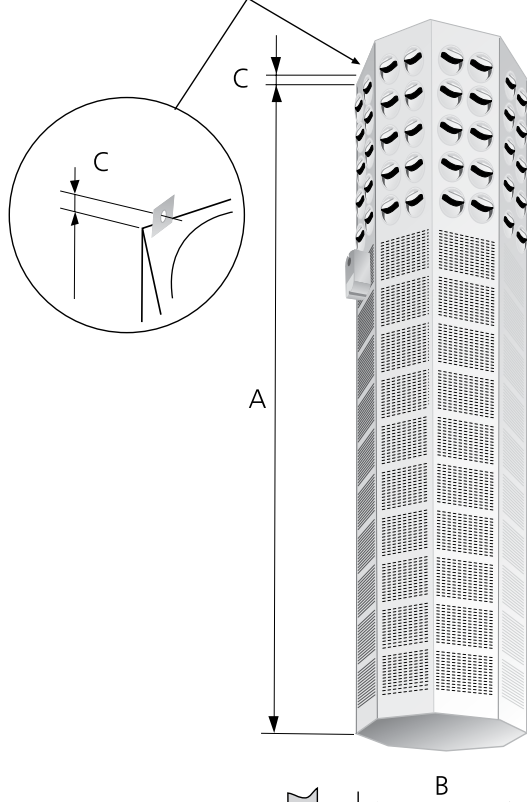

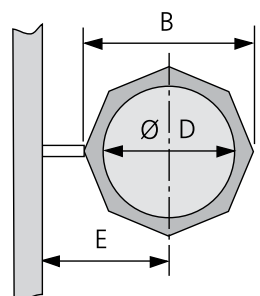

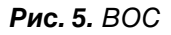

BOC

**BOC**

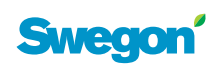

10